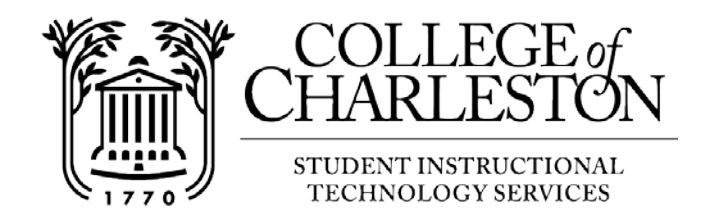

## **How to access Quizzes in your OAKS course**

Note: The Quizzes tool contains tests, quizzes, and exams for your course. Get with your instructor for course related questions and restrictions.

## Accessing Discussions:

Follow the instructions below on how to access quizzes.

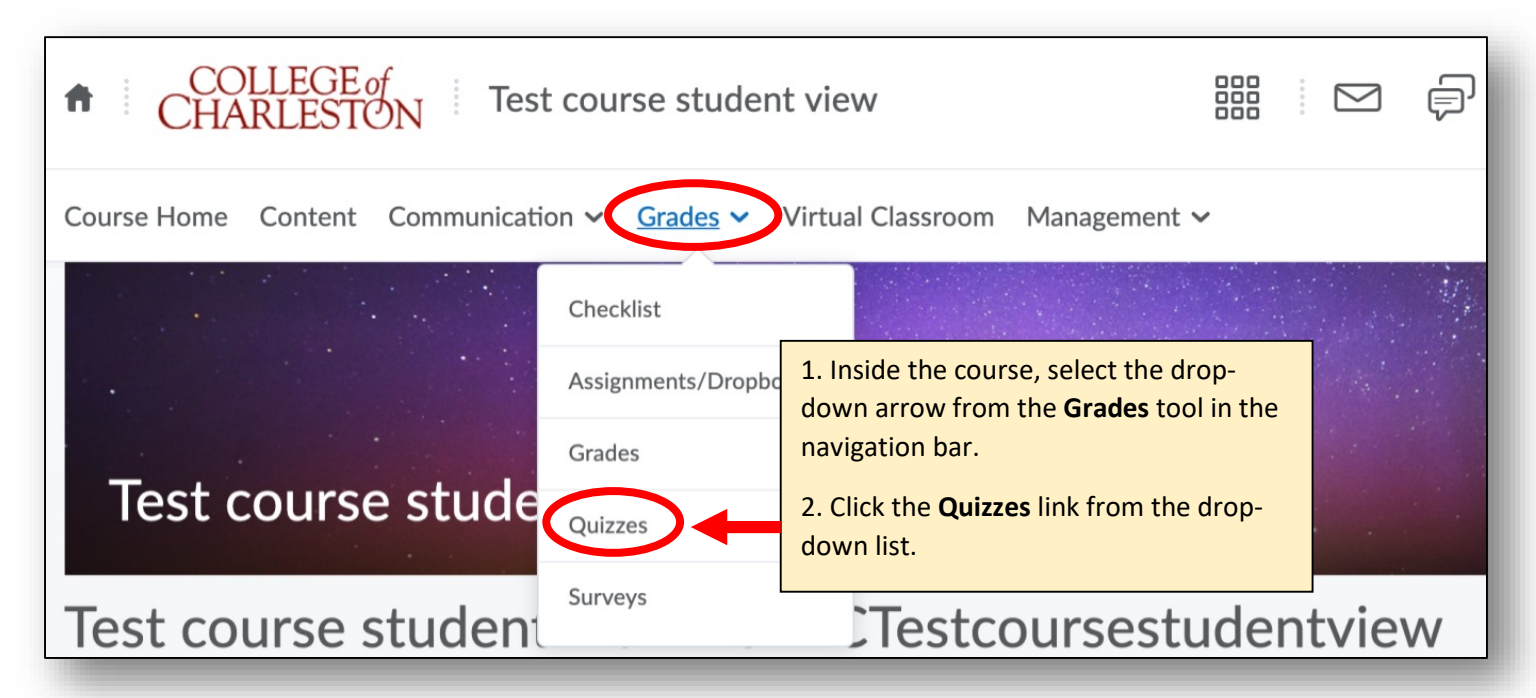

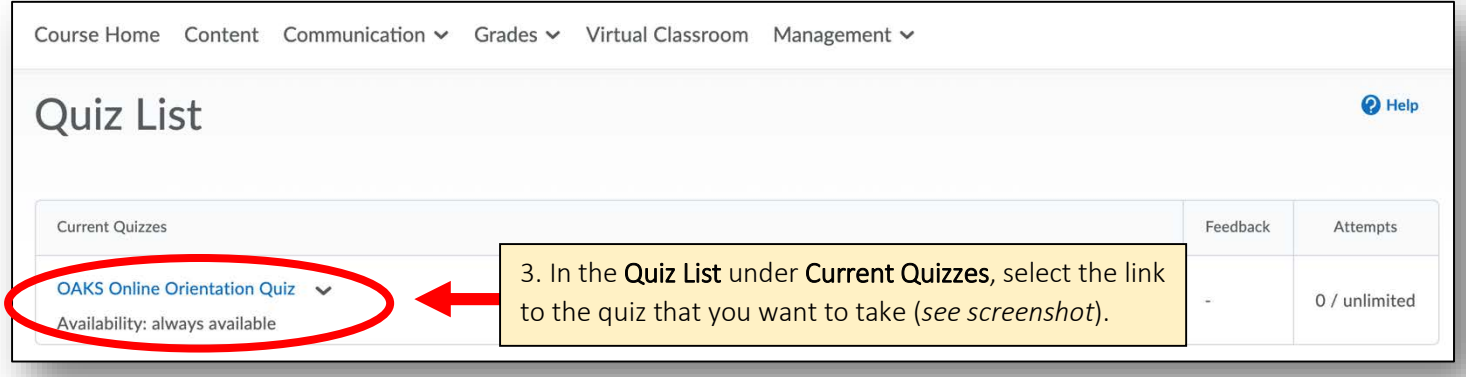

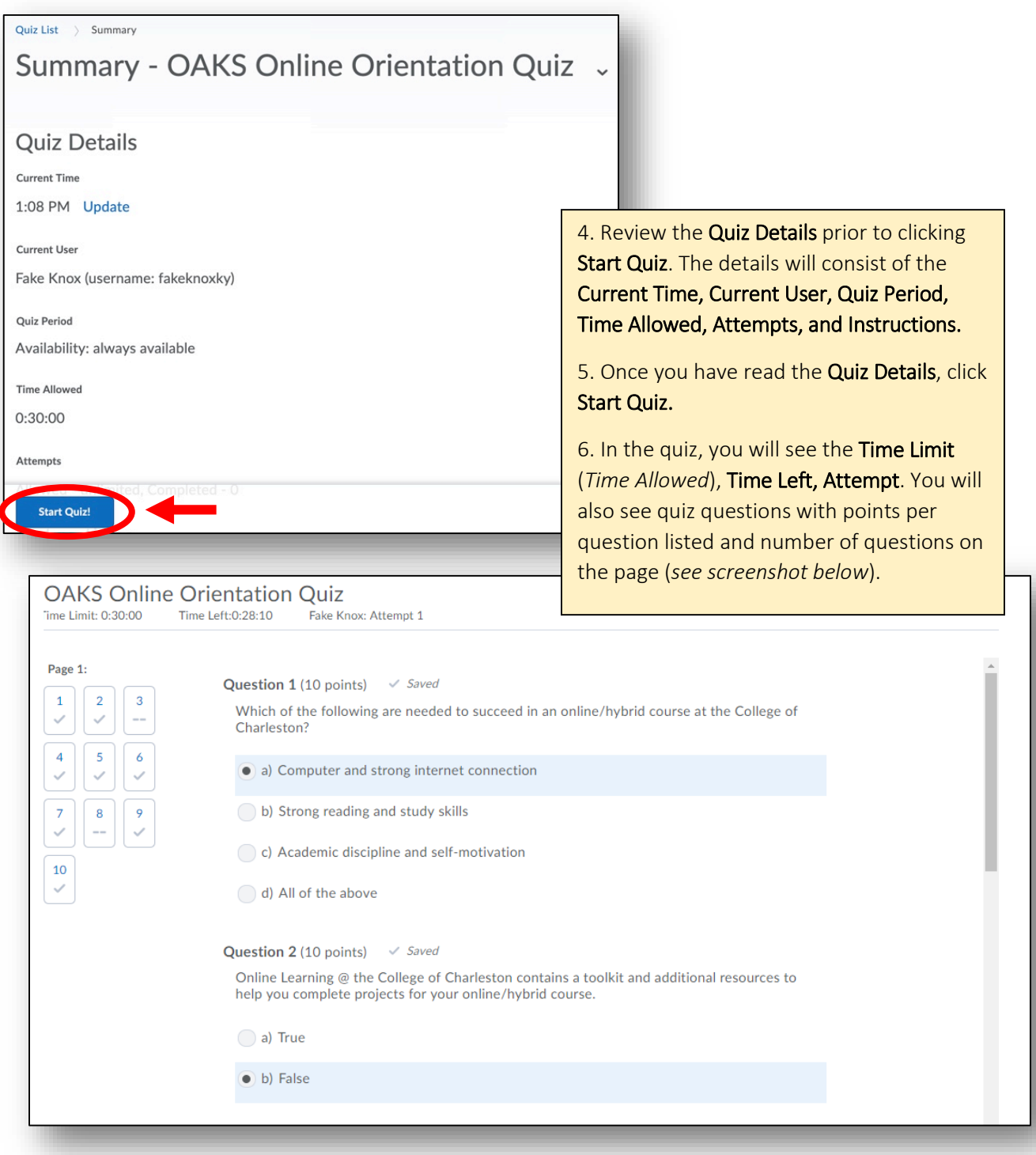

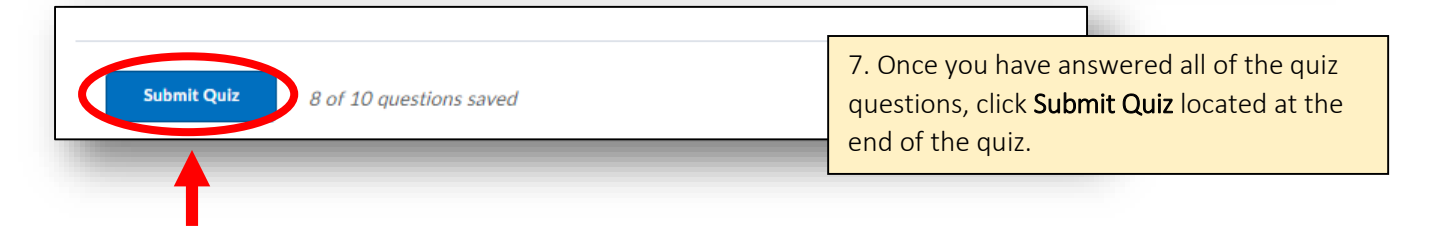

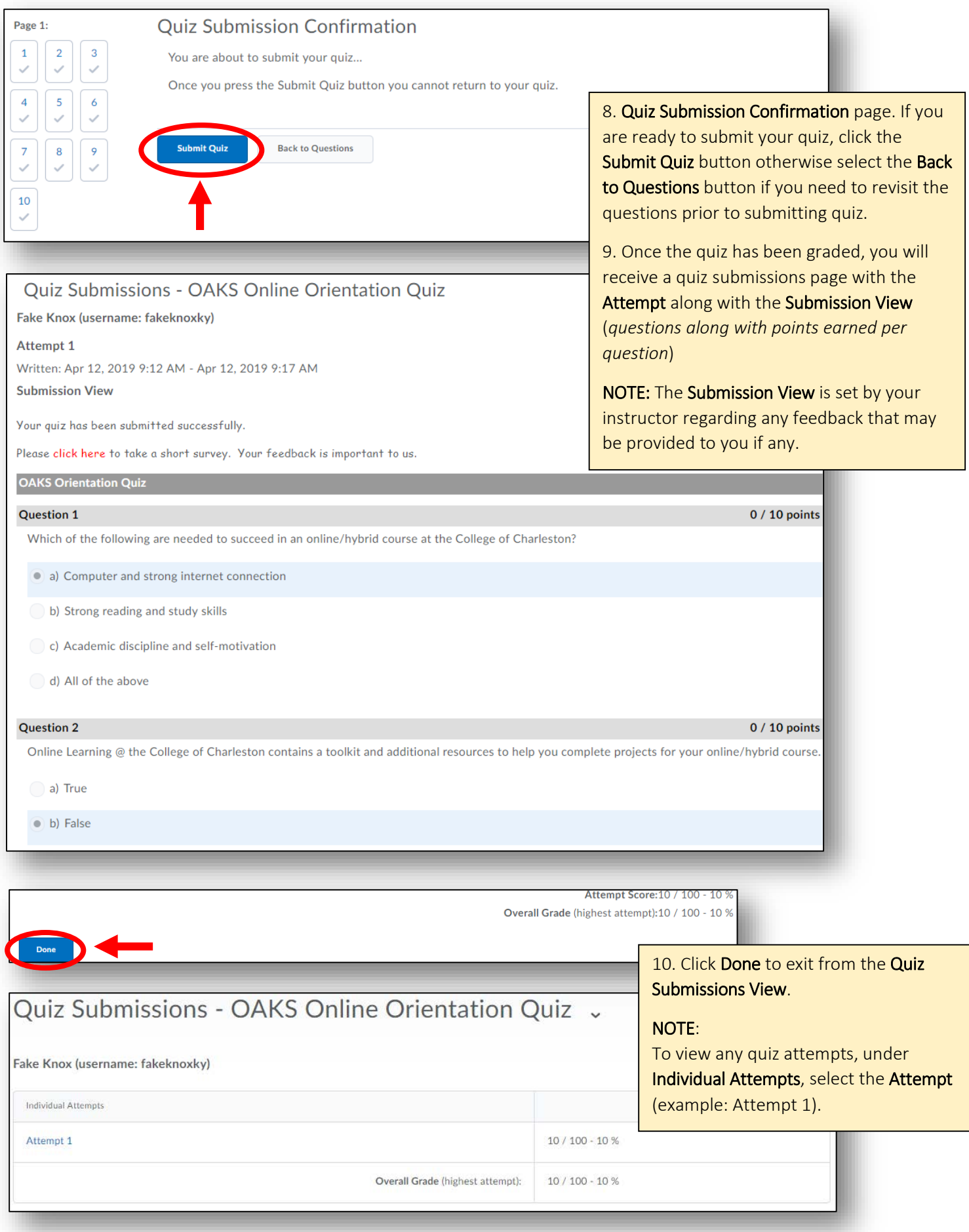